```
GensExtract.ibeblock
```

```
execute ibeblock (
   SetValues smallint = 0,
    FileStrm variant)
as
begin
    if (FileStrm is not null) then
       FS = FileStrm;
    else
      FS = ibec fs OpenFile('D:\BlockScript.sql', fmCreate);
   for select g.rdb$generator name
        from rdb$generators g
        where g.rdb$system_flag is null
       order by g.rdb$generator name
        into :GenName
   do
    begin
       GenName = ibec_trim(GenName);
      s = 'CREATE GENERATOR' || GenName ||';'; if (SetValues = 1) then
       begin
          execute statement 'select gen_id(' || GenName || ', 0) from
rdb$database' into :GenValue;
         s = s || ibec_Chr(13) || ibec_Chr(10) ||
             'SET GENERATOR ' || GenName || ' TO ' || GenValue || ';';
       end
       ibec_progress('Writing generator ' || GenName);
      ibec fs Writeln(FS, s);
      ibec fs Writeln(FS, '');
    end
   if (FS is null) then
      ibec_fs_CloseFile(FS);
   end
```
From: <http://ibexpert.com/docu/> - **IBExpert**

Permanent link: **<http://ibexpert.com/docu/doku.php?id=06-ibexpert-ibeblock-examples:extract-metadata-using-ibeblock:gensextract>** Last update: **2023/05/26 17:37**

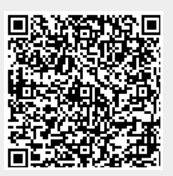